## **JIRA CLOUD | WORKFLOW CHEAT SHEET**

Prepared by Innovalog<br>Updated December 2020

## **WORKFLOW CONDITIONS**

**Should the user be able to see/perform the transition?**

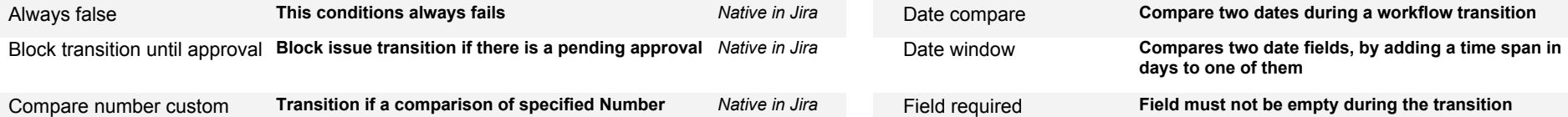

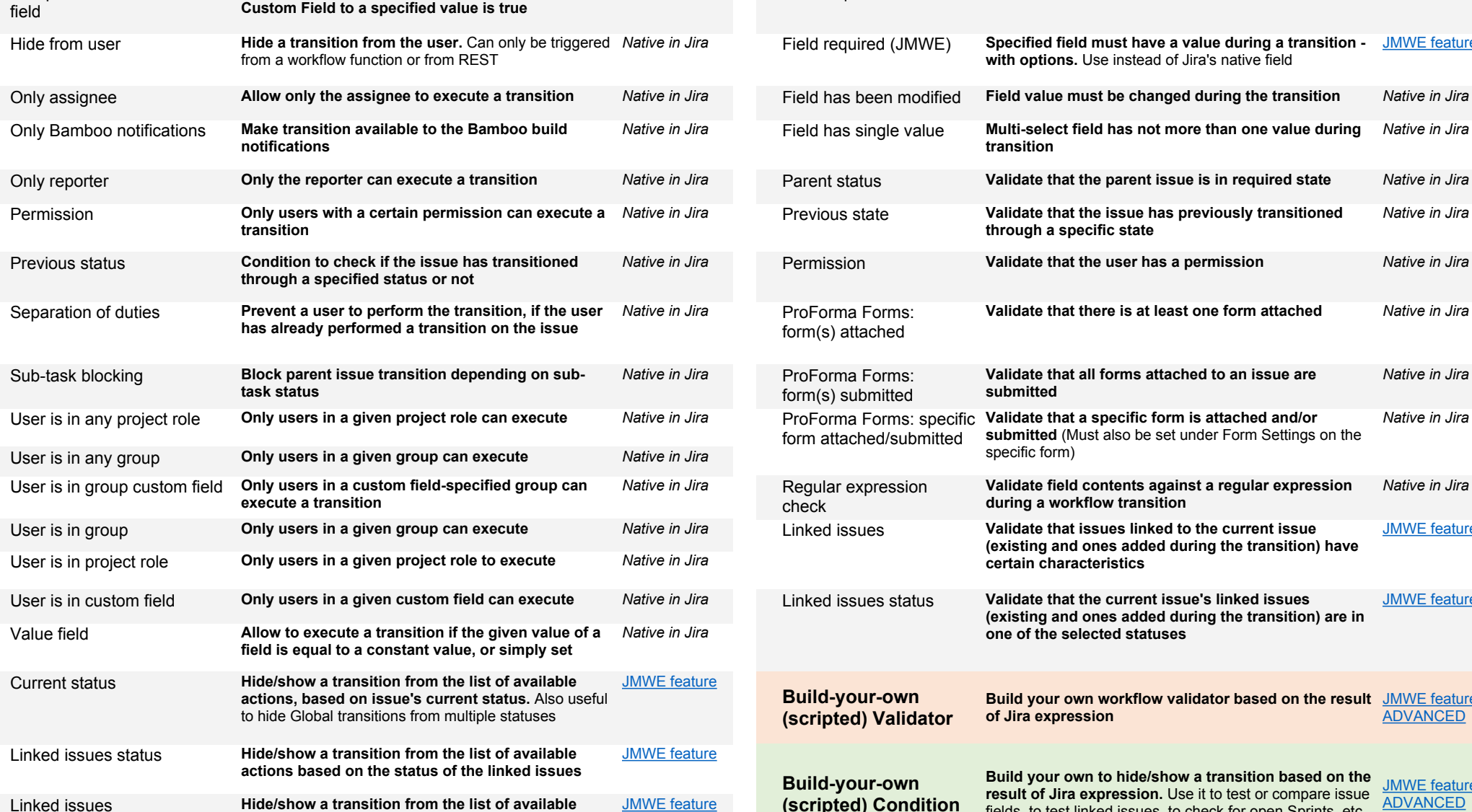

**actions based on the issue's linked issues**

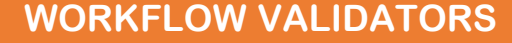

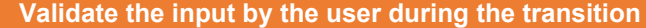

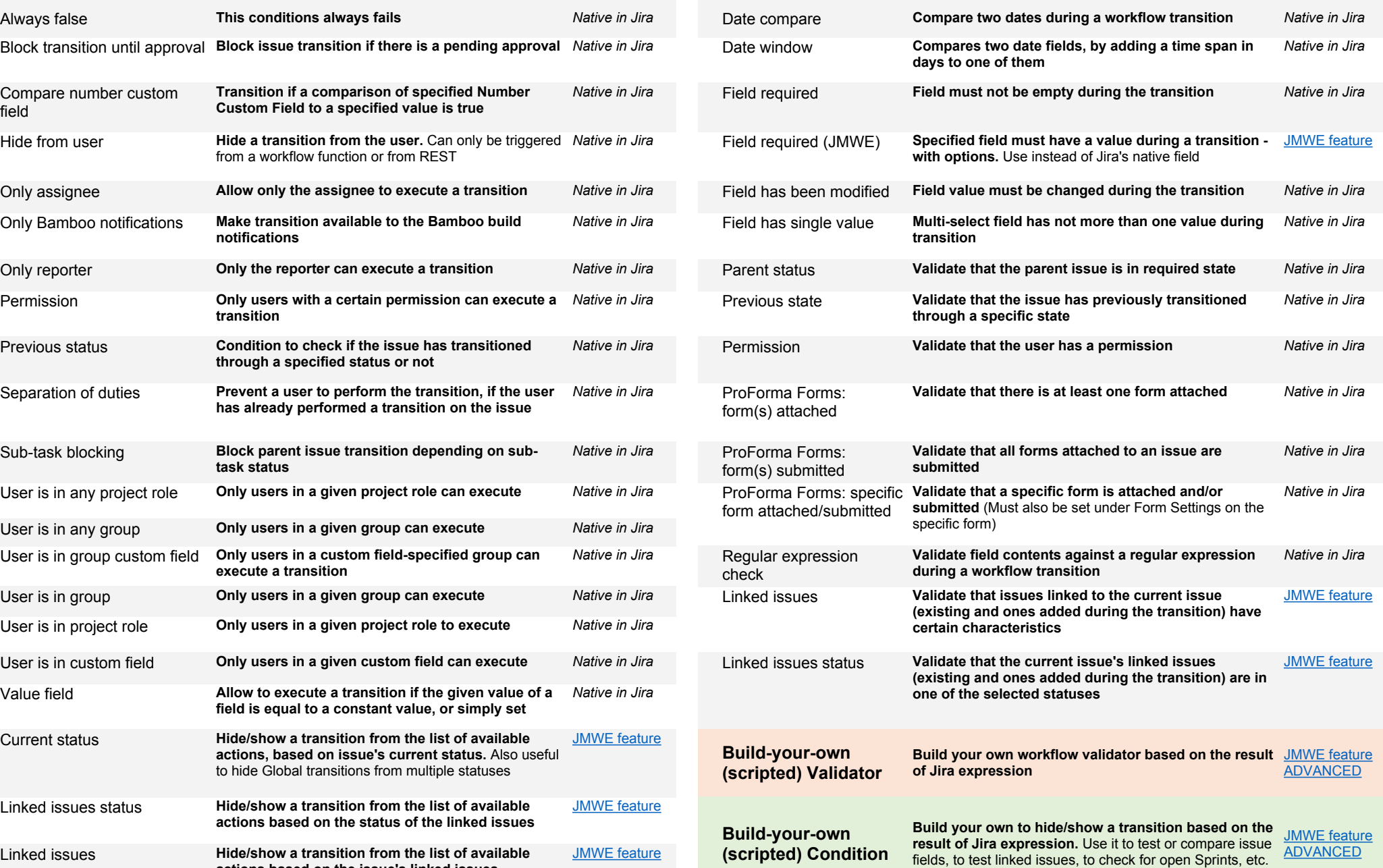

## **WORKFLOW POST FUNCTIONS** What should happen after the transition [Visit innovalog.com/jmwe-cloud to learn more](https://www.innovalog.com/products/jira-misc-workflow-extensions-cloud)

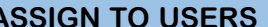

**(scripted) Post-function**

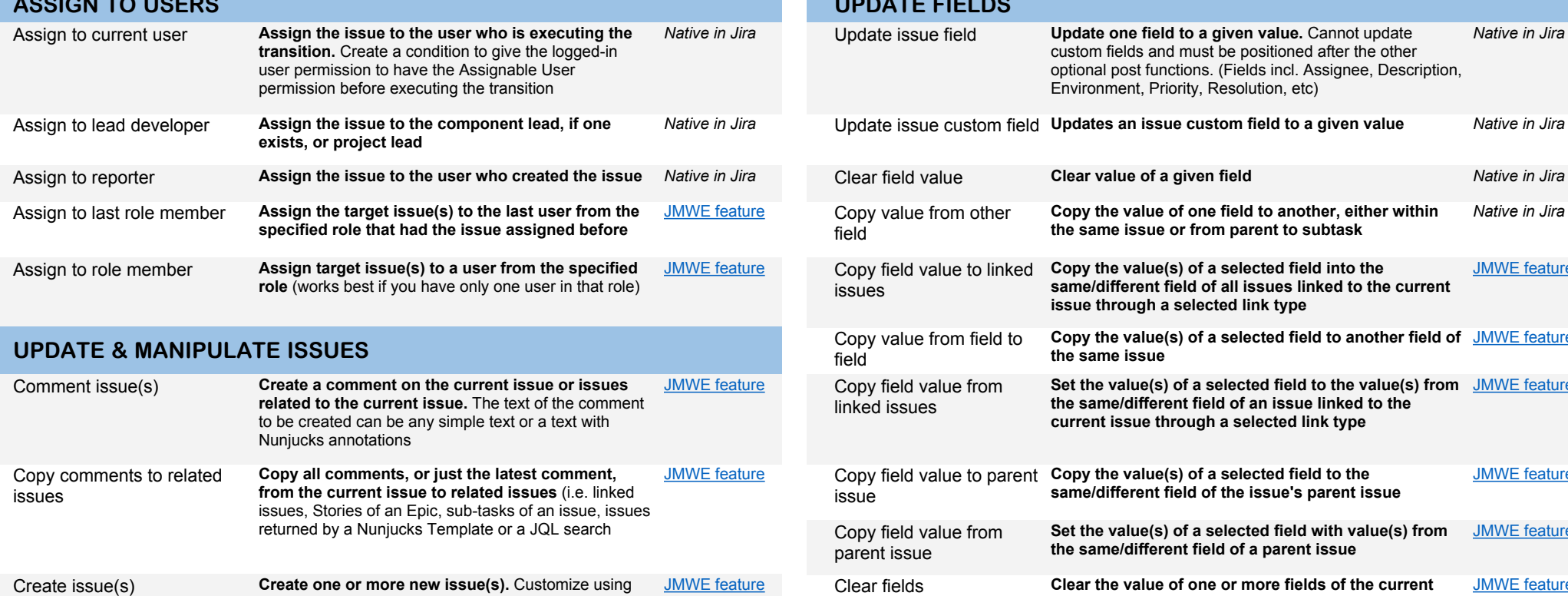

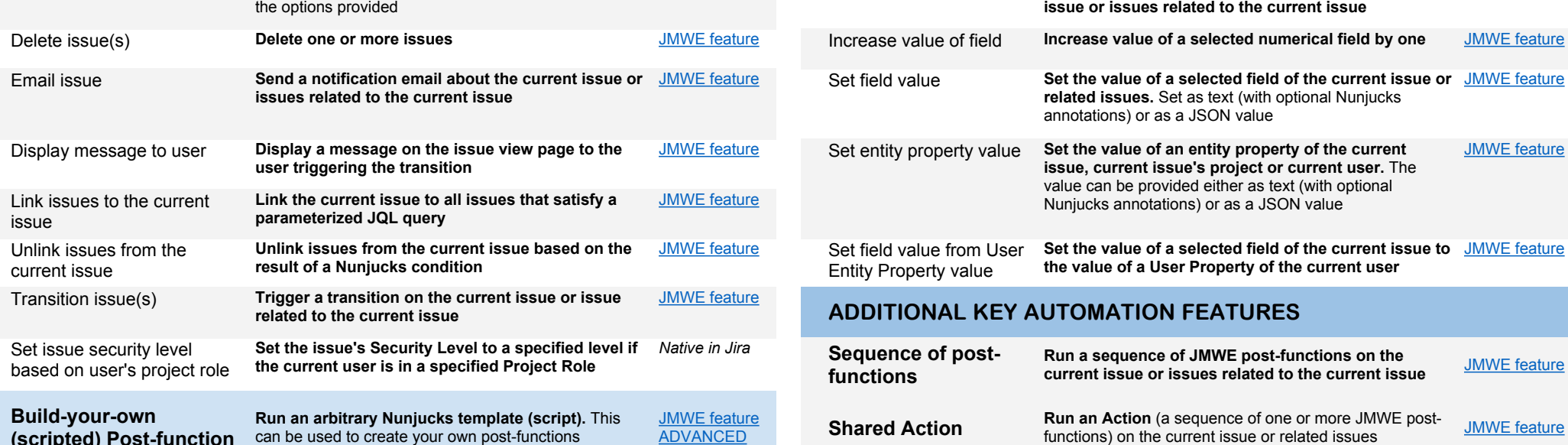

can be used to create your own post-functions

## **ASSIGN TO USERS UPDATE FIELDS**

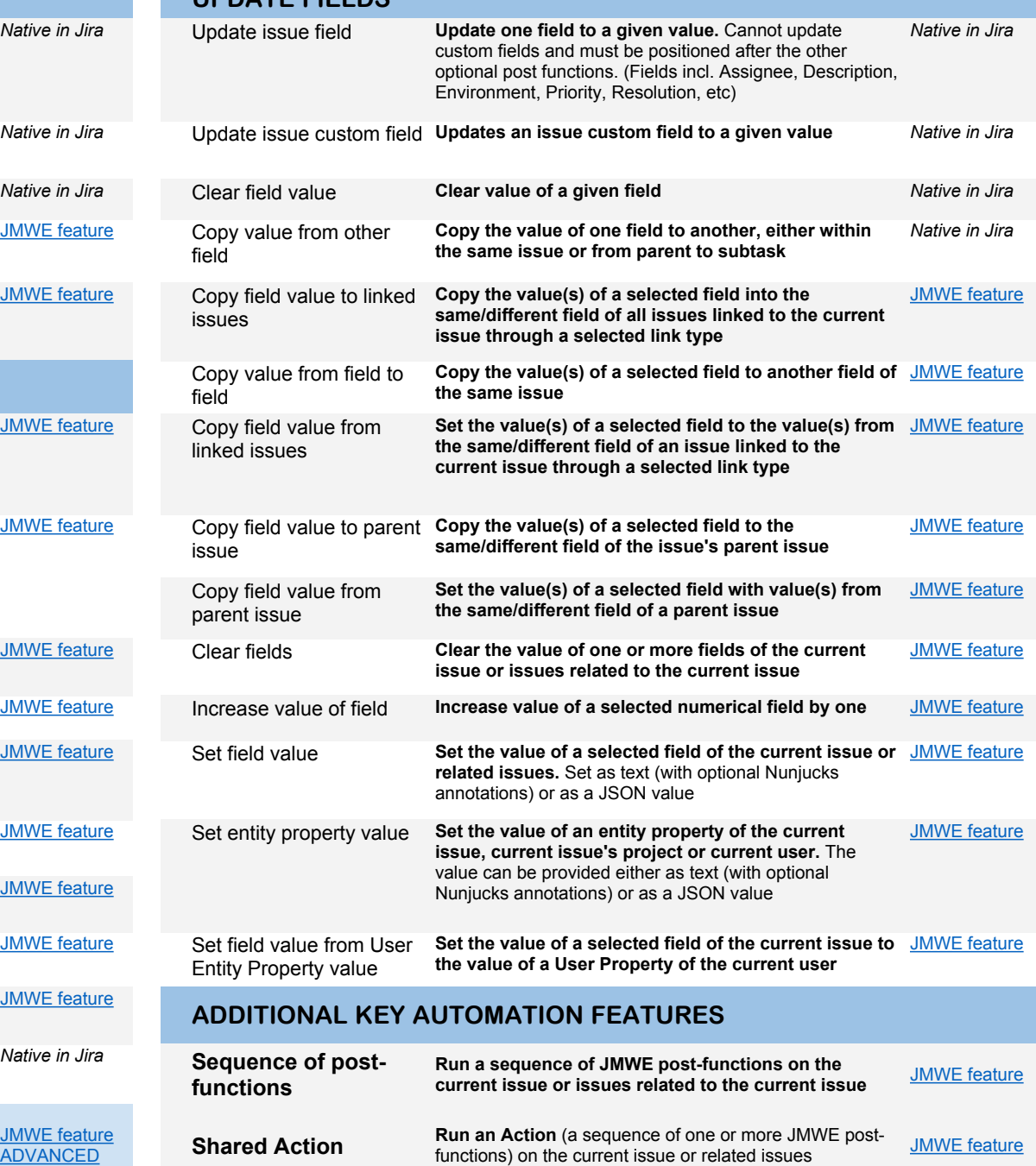